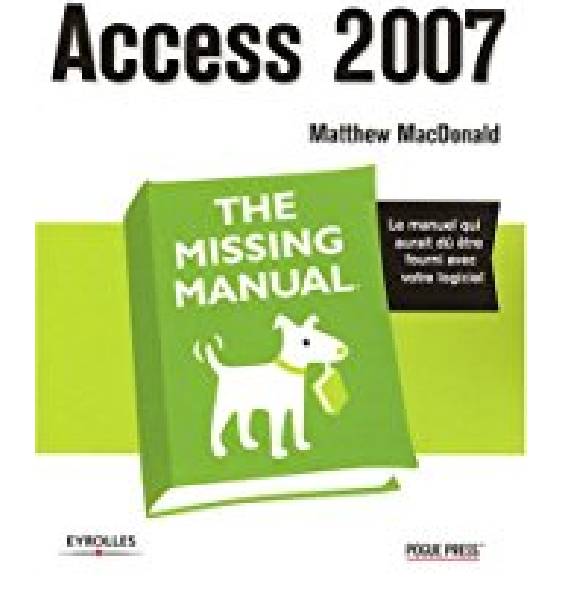

**Access 2007**

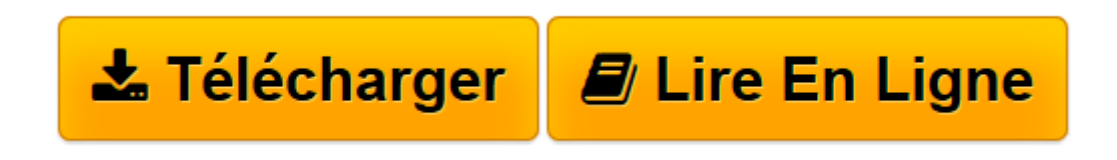

[Click here](http://bookspofr.club/fr/read.php?id=2212120966&src=fbs) if your download doesn"t start automatically

## **Access 2007**

Matthew MacDonald

**Access 2007** Matthew MacDonald

**[Télécharger](http://bookspofr.club/fr/read.php?id=2212120966&src=fbs)** [Access 2007 ...pdf](http://bookspofr.club/fr/read.php?id=2212120966&src=fbs)

**[Lire en ligne](http://bookspofr.club/fr/read.php?id=2212120966&src=fbs)** [Access 2007 ...pdf](http://bookspofr.club/fr/read.php?id=2212120966&src=fbs)

## **Téléchargez et lisez en ligne Access 2007 Matthew MacDonald**

## 739 pages

Présentation de l'éditeur

La nouvelle mouture d'Office représente une évolution majeure de la suite bureautique de Microsoft. Avec le remaniement radical de son interface graphique, Access 2007 n'échappe pas à la règle : le nouvel ensemble d'onglets contextuels, appelé ruban, remplace désormais la traditionnelle barre d'outils et rend l'utilisation de la base de données plus intuitive. S'il s'agit sans conteste de l'innovation la plus révolutionnaire, d'autres améliorations ont été apportées au programme : nouveau moteur de base de données plus performant, nouvelles fonctionnalités de conception de formulaires et d'états, intégration SharePoint, sécurité accrue lors de l'exploitation d'un code Visual Basic, etc. Avec ce nouvel ouvrage des Missing Manuals, vous avez entre les mains le manuel idéal pour vous familiariser avec toutes les subtilités d'Access 2007 : vous apprendrez à naviguer dans Access à l'aide du ruban, à créer puis gérer des bases de données, à trier, rechercher et filtrer des données, à synthétiser de grandes quantités d'information, à imprimer des états, à automatiser des tâches complexes à l'aide de macros et de Visual Basic, etc. Un ouvrage indispensable pour les nouveaux utilisateurs d'Access, mais aussi pour ceux qui maîtrisent déjà le produit et qui souhaitent retrouver leurs marques dans ce nouvel environnement.

Download and Read Online Access 2007 Matthew MacDonald #4OJ1HEX0YT8

Lire Access 2007 par Matthew MacDonald pour ebook en ligneAccess 2007 par Matthew MacDonald Téléchargement gratuit de PDF, livres audio, livres à lire, bons livres à lire, livres bon marché, bons livres, livres en ligne, livres en ligne, revues de livres epub, lecture de livres en ligne, livres à lire en ligne, bibliothèque en ligne, bons livres à lire, PDF Les meilleurs livres à lire, les meilleurs livres pour lire les livres Access 2007 par Matthew MacDonald à lire en ligne.Online Access 2007 par Matthew MacDonald ebook Téléchargement PDFAccess 2007 par Matthew MacDonald DocAccess 2007 par Matthew MacDonald MobipocketAccess 2007 par Matthew MacDonald EPub

## **4OJ1HEX0YT84OJ1HEX0YT84OJ1HEX0YT8**